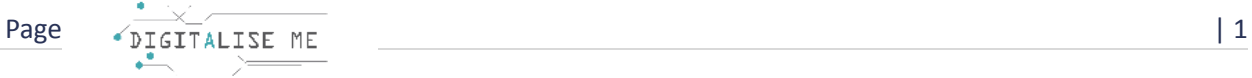

## **UNIDAD DIDÁCTICA PARA EDUCADORES/PROFESORES/FORMADORES DE ADULTOS**

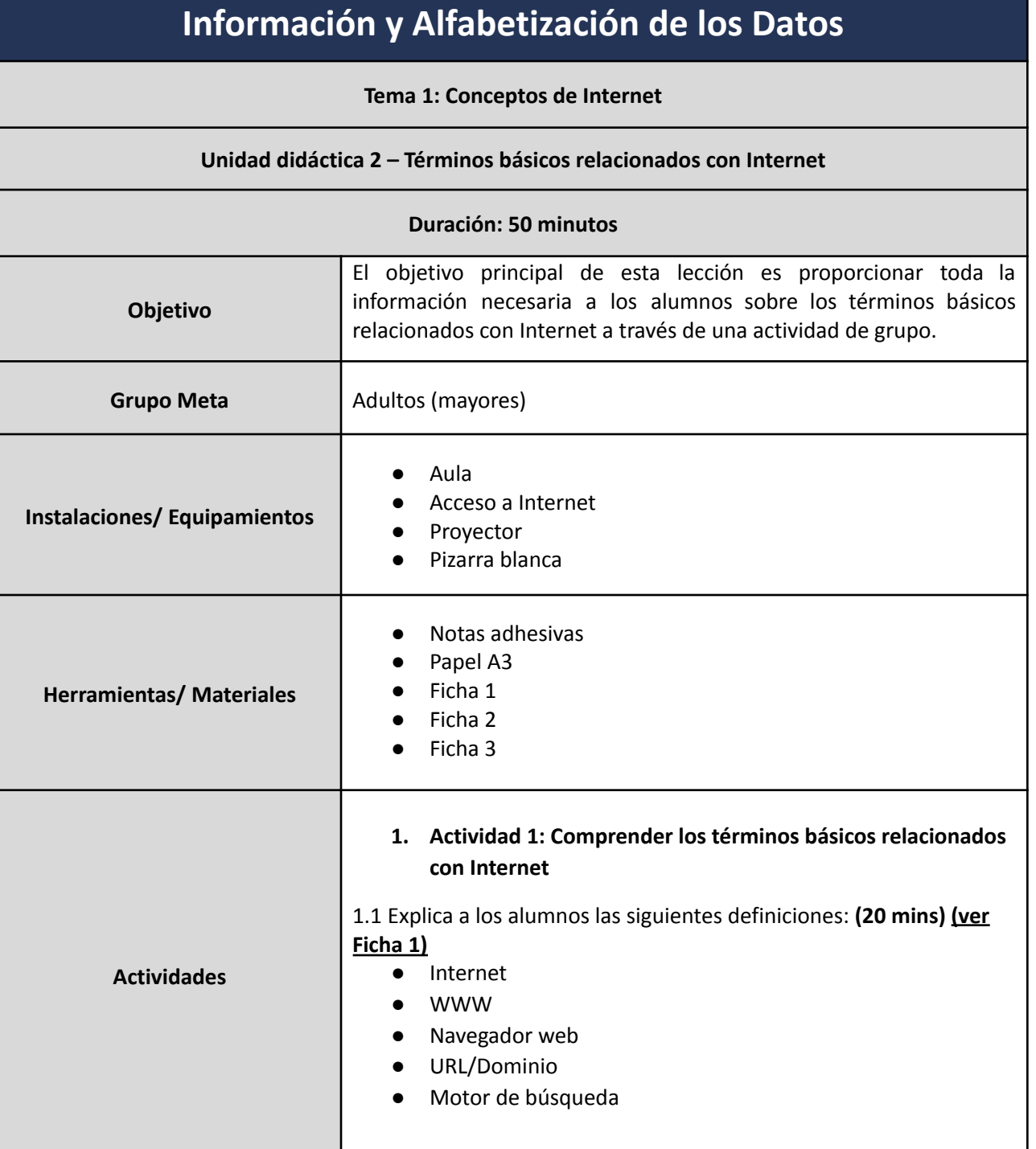

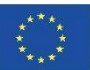

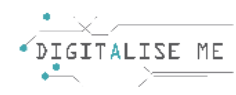

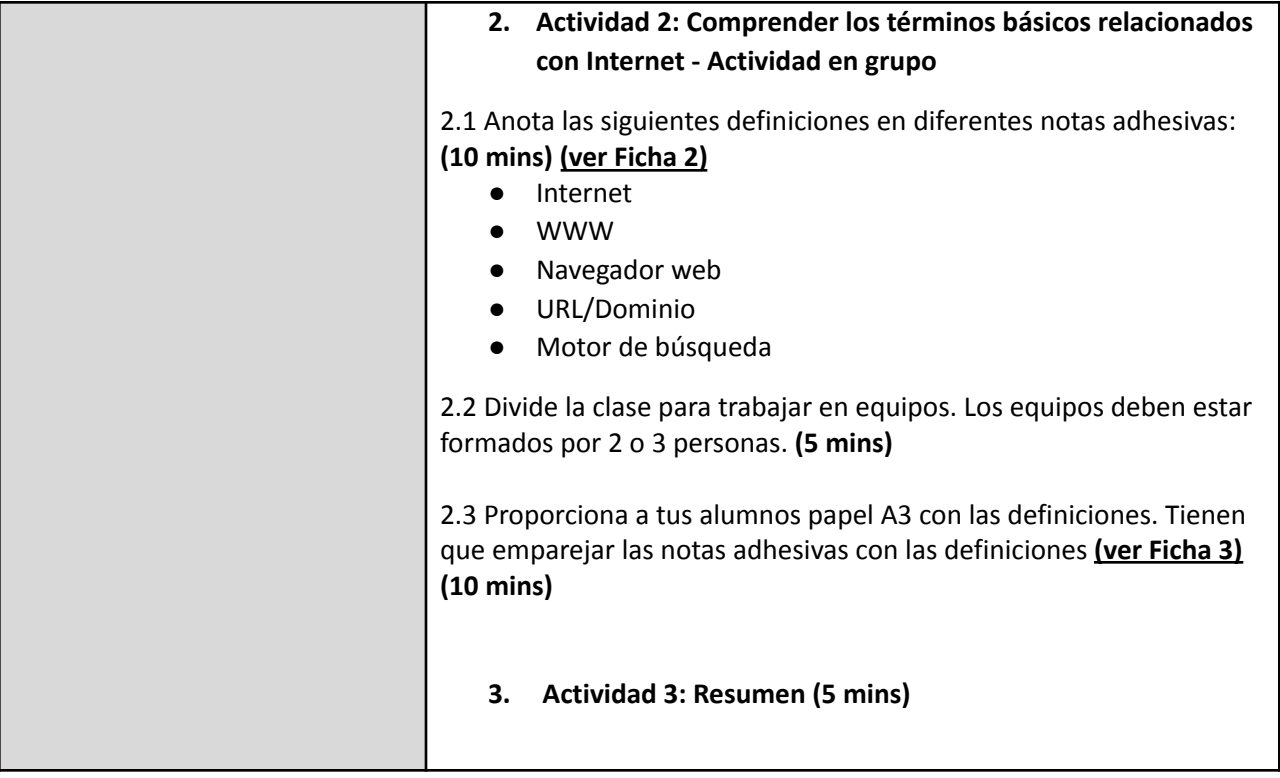

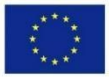

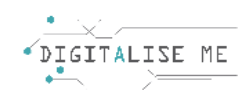

## **FICHA 1: Comprender los términos básicos relacionados con Internet**

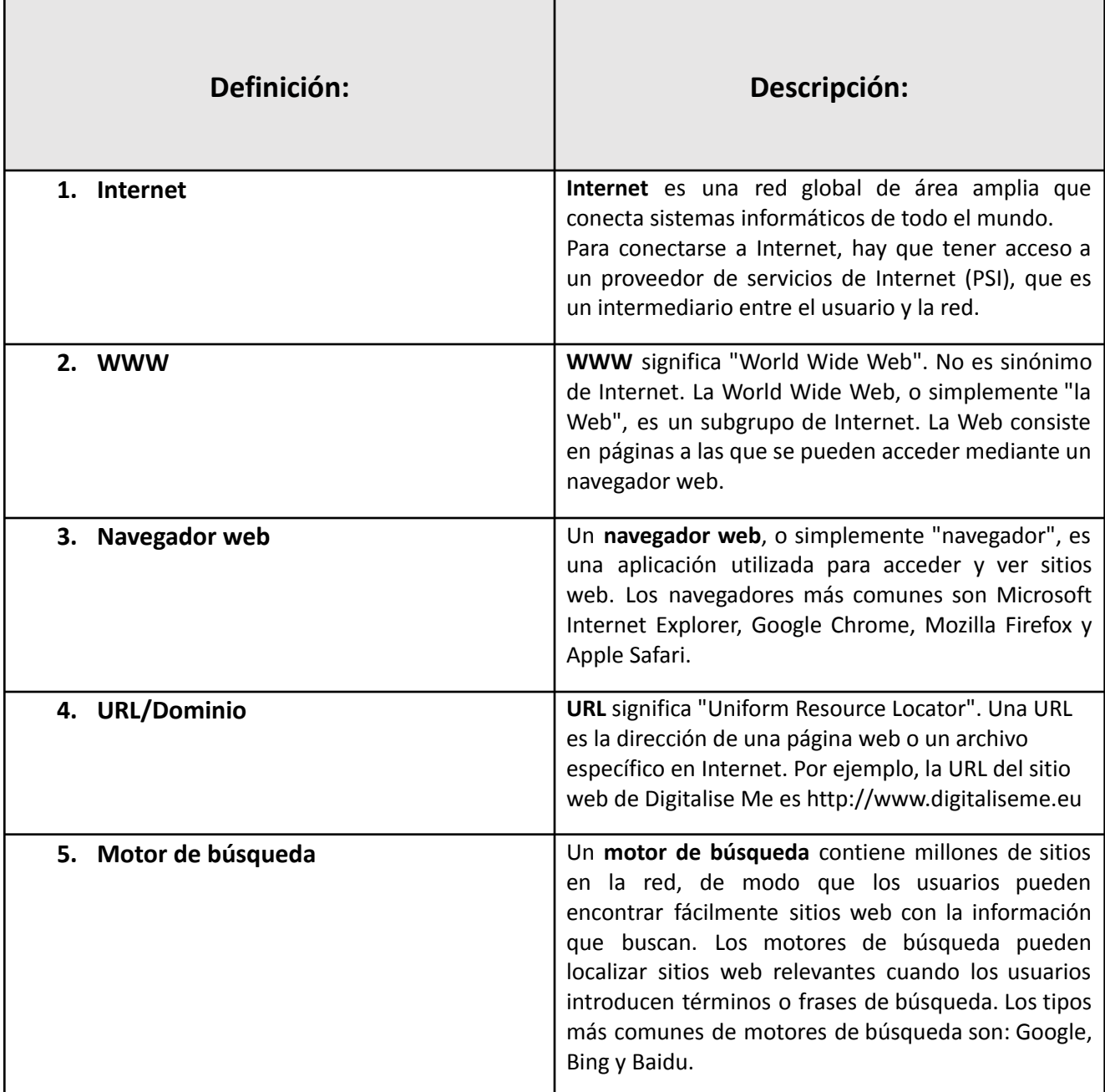

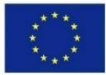

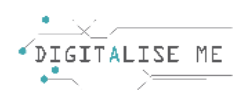

## **FICHA 2: Comprender los términos básicos relacionados con Internet**

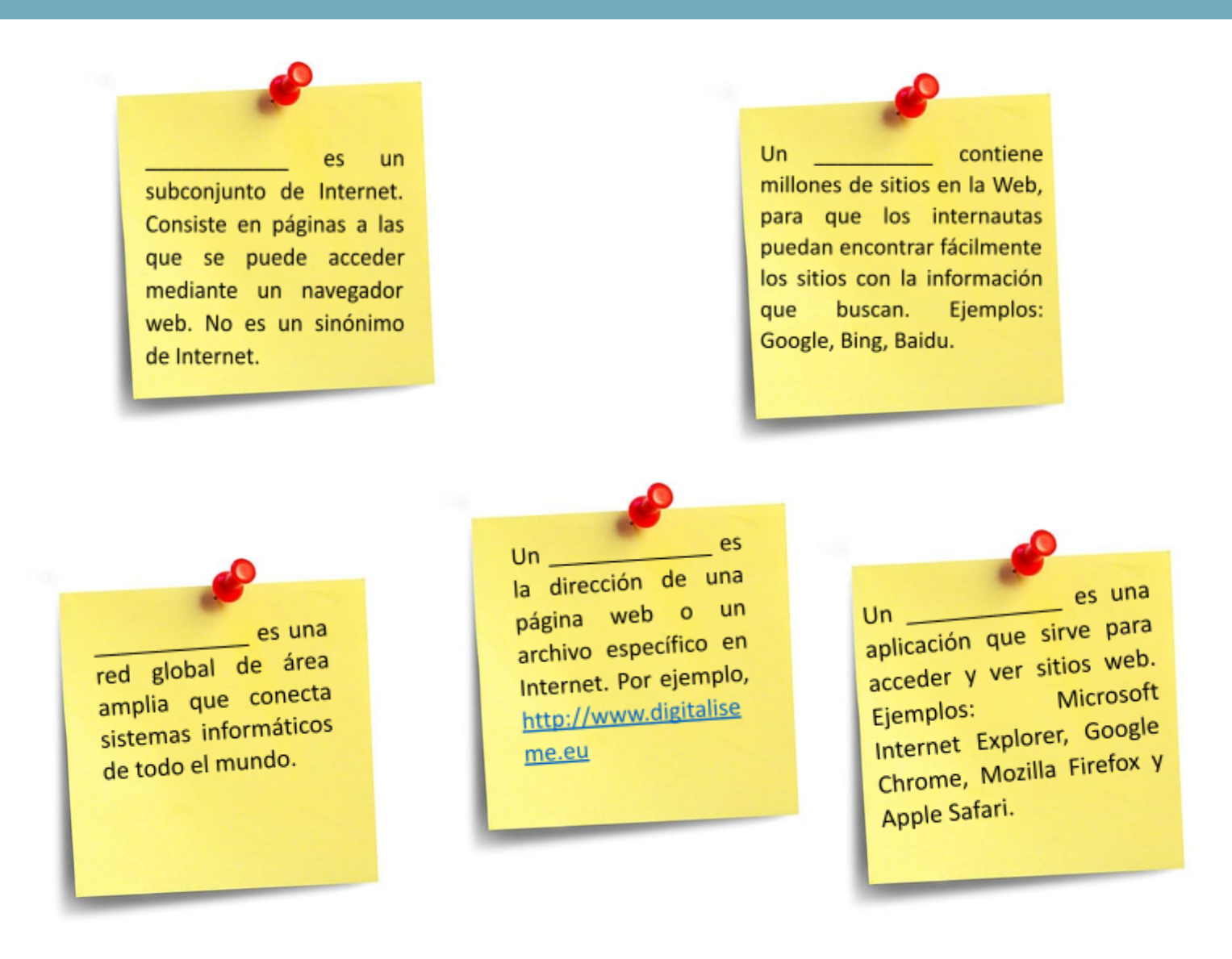

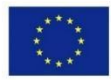

Co-funded by the Erasmus+ Programme of the European Union

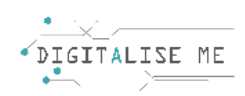

## **FICHA 3: Comprender los términos básicos relacionados con Internet**

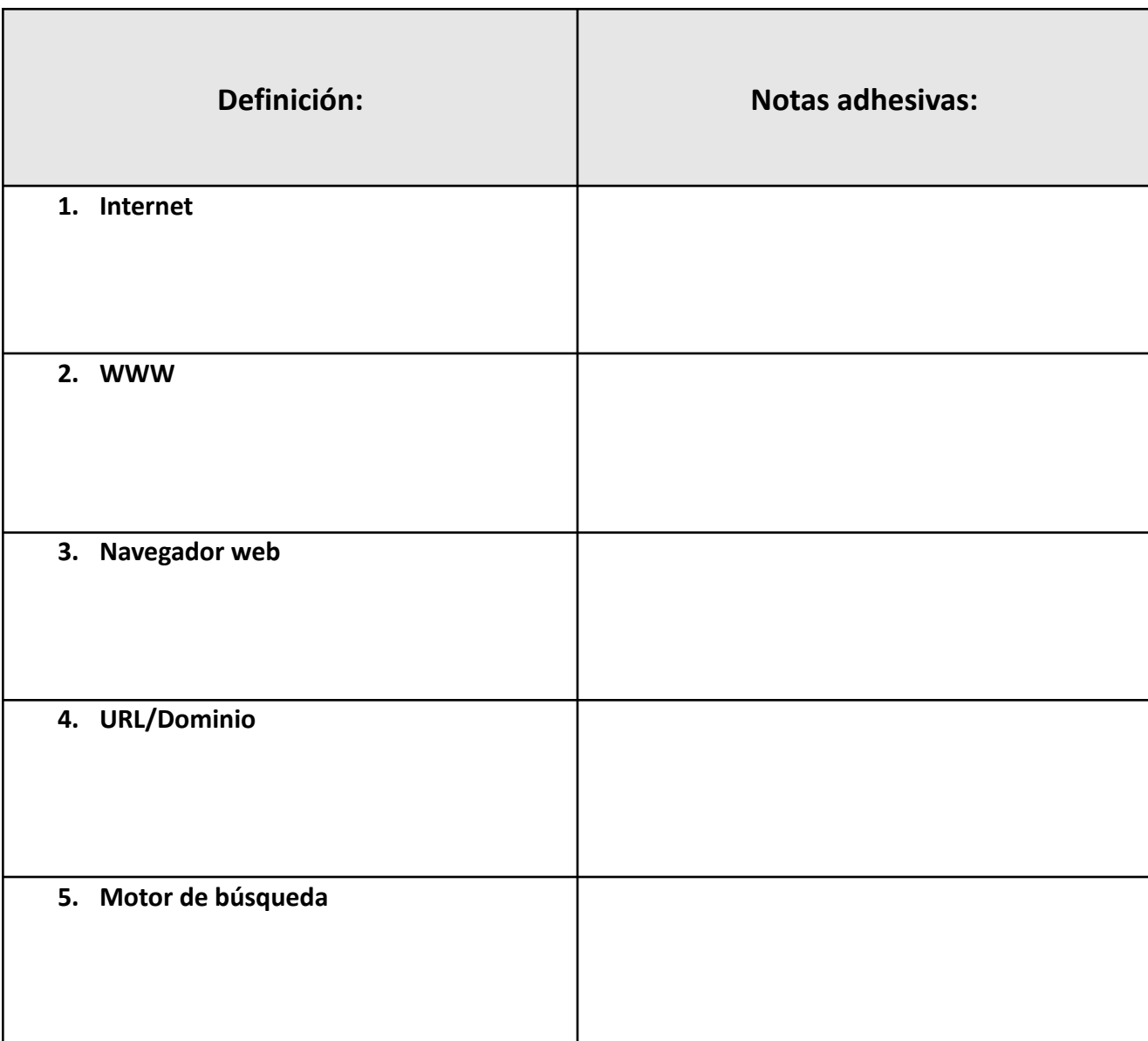

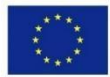